Burada Gujarati'de anlatıldığı şekilde tahminleri gerçekleştirerek ilerliyoruz.

- 1. Kullanılan veri 1959-1998 arasında ABD'de reel ücret ve üretkenlik verisi. Veri indeks biçiminde yani 1992=100 olarak düzenlenmiş. *Table 12.4*
- 2. X ve Y arasındaki ilişkiyi görmek için grafiğini çizelim. Değişkenler arasında Pozitif ilişki olması beklenir.
	- a. Grup oluştur önce x sonra y. View Graph scatter regl ine ile
	- b. Grafiği görüntüle

Beklendiği üzere pozitif ilişki gözükmektedir.

- 3. İlişki doğrusal gözükmekte fakat log doğrusal modeli tahmin etmekte de fayda var
	- a. Y ve x i seç open as Equation
	- b. Denklemi lin olarak adlandır
	- c. Y ve x i seç open as Equation logy ve log x olarak düzenle
	- d. Denklemi loglin olarak adlandır

Her iki model de neredeyse aynı sonuçları vermiştir.

**KATSAYILAR NASIL YORUMLANIR: Doğrusal modelde eğer üretkenlik bir birim artarsa ortalamada ücret 0.71 birim artar. Log doğrusal modelde katsayılar esnekliği verir. Burada ise eğer üretkenlik yüzde bir artarsa ortalamada ücret yüzde 0.067 artar.**

4. Yorumları yapmadan önce herhangi bir test yapmadık. Eğer otokorelasyon varsa sonuçlar ne kadar güvenilir.

## **AC'NİN SONUÇLARI:**

- **Katsayı tahminlerinde sapmaya neden olmaz.**
- **Katsayıların standart hataları azalır.**
- **Standart hata azalınca ne olur? (t istatistikleri yüksek çıkar dolayısıyla anlamsız bir değişken anlamlıymış gibi yorumlanabilir)**

Burada sadece lin model incelenecek diğer model ödev olsun

## **NASIL TESPİT EDERİZ**

5. Otokorelasyon tespitinde *grafik çizimi*. Hataları gecikmeli değerleri ile grafik çiz. Gecikmeli hataları oluştur. Make resid series, generate series, open as group, view scatter. Eğer hatalar rassal değilse aşağıdakilere benzer grafikler çıkar. Burada pozitif otokorelasyon var. **Emrah ER**<br>
Nuruda Gojarnal'de onlustnägi yckilde tahminleri gerçekleştirerek ileriliyonur.<br>
1. Kalimina versi 1959-1968 amasında ABD'det red üzeri birindekik versi üzeri kaksi Veri imdeks<br>
Verinche yarı 1992-100 olarak di

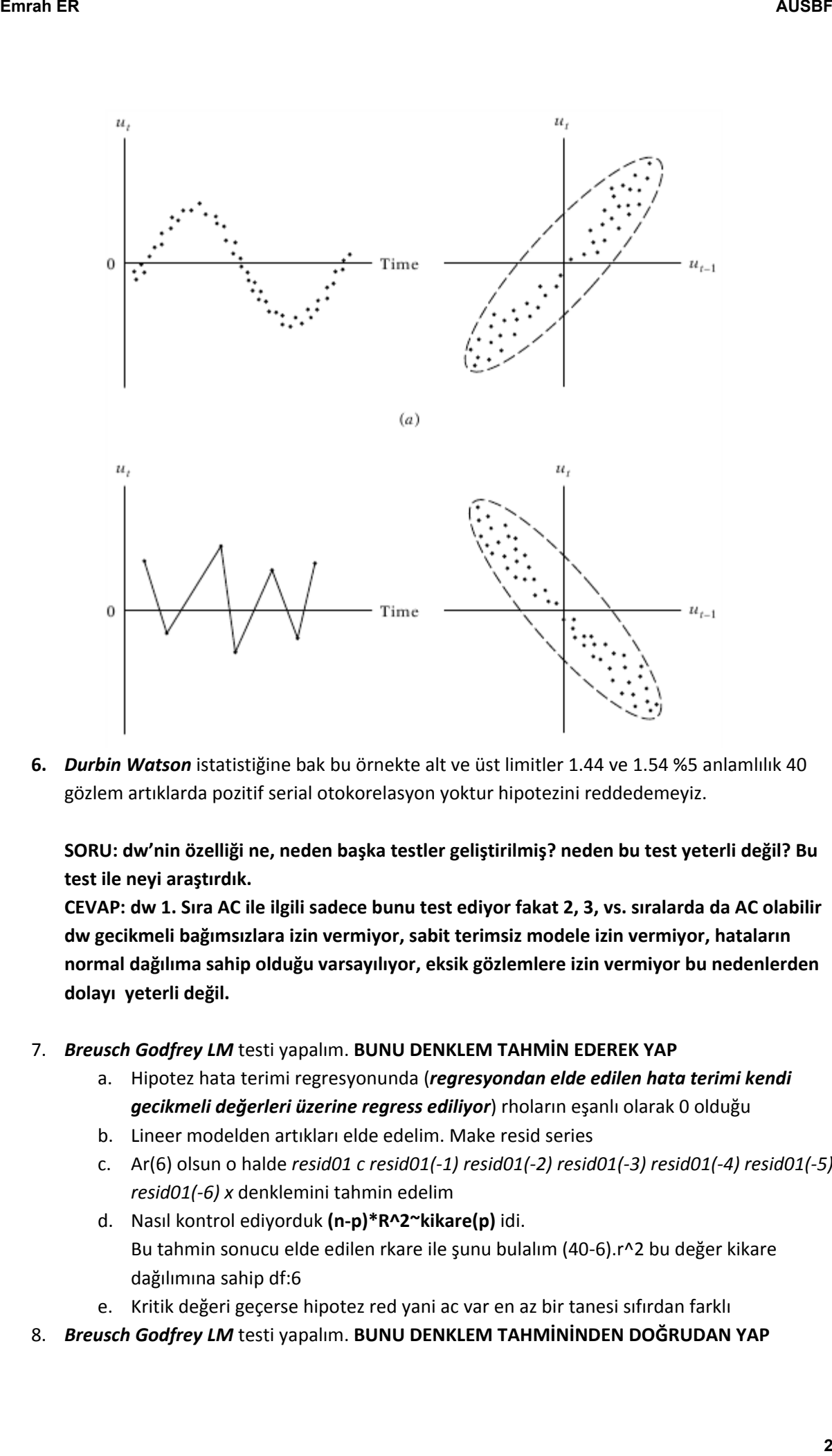

**6.** *Durbin Watson* istatistiğine bak bu örnekte alt ve üst limitler 1.44 ve 1.54 %5 anlamlılık 40 gözlem artıklarda pozitif serial otokorelasyon yoktur hipotezini reddedemeyiz.

**SORU: dw'nin özelliği ne, neden başka testler geliştirilmiş? neden bu test yeterli değil? Bu test ile neyi araştırdık.** 

**CEVAP: dw 1. Sıra AC ile ilgili sadece bunu test ediyor fakat 2, 3, vs. sıralarda da AC olabilir dw gecikmeli bağımsızlara izin vermiyor, sabit terimsiz modele izin vermiyor, hataların normal dağılıma sahip olduğu varsayılıyor, eksik gözlemlere izin vermiyor bu nedenlerden dolayı yeterli değil.**

- 7. *Breusch Godfrey LM* testi yapalım. **BUNU DENKLEM TAHMİN EDEREK YAP**
	- a. Hipotez hata terimi regresyonunda (*regresyondan elde edilen hata terimi kendi gecikmeli değerleri üzerine regress ediliyor*) rhoların eşanlı olarak 0 olduğu
	- b. Lineer modelden artıkları elde edelim. Make resid series
	- c. Ar(6) olsun o halde *resid01 c resid01(-1) resid01(-2) resid01(-3) resid01(-4) resid01(-5) resid01(-6) x* denklemini tahmin edelim
	- d. Nasıl kontrol ediyorduk **(n-p)\*R^2~kikare(p)** idi. Bu tahmin sonucu elde edilen rkare ile şunu bulalım (40-6).r^2 bu değer kikare dağılımına sahip df:6
	- e. Kritik değeri geçerse hipotez red yani ac var en az bir tanesi sıfırdan farklı
- 8. *Breusch Godfrey LM* testi yapalım. **BUNU DENKLEM TAHMİNİNDEN DOĞRUDAN YAP**
- 9. *Breusch Godfrey LM* testinde gecikme 1 olursa test *Durbin m* testi adını alır.
- *10. En önemli soru gecikme değeri nasıl belirlenecek sorusudur. Aıc ve sic kullanılabilir.*

## **NASIL DÜZELTİRİZ**

- 11. Ac bulduktan sonra ne yapmalı. Ac **model hatası**ndan kaynaklanıyor olabilir.
- 12. Modele trend ekleyelim komut penceresine *series trend=@trend* yazın yeni seri oluştu. Bu seriyi yaratmadan da kullanabiliriz. Quick estimate eq da y c x @trend yazın tahmin edin. *Burada trend şöyle yorumlanır zaman içerisinde reel ücret indeksi yılda 0.9 azalmıştır.* Bu tahminde de dw değeri düşü ac var o zaman ac model hatasından değil. Peki bu modelin doğru model olduğunu nerden biliyoruz. **Emain ER**<br>
3. **Density Godfrey LM** testinde geolitime 1 obtrast test Durbin m testi solma siti.<br>
10. En Greenil sort geoleir mass belirbeneck sontistels. Also versi bullimbolilit.<br>
12. Nobelis testi estiente depertinosit

*\_\_\_\_\_\_\_\_\_\_\_\_\_\_\_\_\_\_\_\_\_\_\_\_\_\_\_\_\_\_\_\_\_\_\_\_\_\_\_\_\_\_\_\_\_\_\_\_\_\_\_\_\_\_\_\_\_\_\_\_\_\_\_\_\_\_\_\_\_\_\_\_\_\_\_\_ \_\_\_\_\_\_\_\_\_\_\_\_\_\_\_\_\_\_\_\_\_\_\_\_\_\_\_\_\_\_\_\_\_\_\_\_\_\_\_\_\_\_\_\_\_\_\_\_\_\_\_\_\_\_\_\_\_\_\_\_\_\_\_\_\_\_\_\_\_\_\_\_\_\_\_\_* 

- 13. Y c x xkare modelini tahmin edin. Burada tüm katsayılar anlamlı fakat dw hala ac var diyor. Bu nedenle ac nin model kaynaklı olmadığını saf ac olduğunu düşünebiliriz.
- 14. Peki **saf ac** olduğunda nasıl düzeltiriz.
	- Rho bilindiğinde

$$
Y_{t-1} = \beta_1 + \beta_2 X_{t-1} + u_{t-1} \tag{12.9.3}
$$

$$
\rho Y_{t-1} = \rho \beta_1 + \rho \beta_2 X_{t-1} + \rho u_{t-1} \tag{12.9.4}
$$

$$
(Y_t - \rho Y_{t-1}) = \beta_1 (1 - \rho) + \beta_2 (X_t - \rho X_{t-1}) + \varepsilon_t \tag{12.9.5}
$$

$$
Y_t^* = \beta_1^* + \beta_2^* X_t^* + \varepsilon_t \tag{12.9.6}
$$

Şeklinde bir düzenleme yapılarak 12.9.6'ya EKK uygulanır.

- Gösterilmiş olan fark denklemi, tüm değişkenlerin bir önceki değerlerinden  $\rho$  oranı kadarını çıkartmakla bulunur.
- Ancak bu işlem sırasında ilk gözlem kaybedilmektedir. Bu kaybı engellemek için Prais-Winsten dönüşümü uygulanabilir.
- Buna göre Y ve X'in ilk değerleri şöyle dönüştürülür:
- $Y_1\sqrt{1-\rho^2}$  ve  $X_1\sqrt{1-\rho^2}$
- Bu dönüştürmenin özellikle küçük örneklemlerde bağlanım sonuçlarını etkileyeceğine dikkat edilmelidir.
- 15. Peki **saf ac** olduğunda nasıl düzeltiriz.
	- a. Rho bilinmediğinde birinci fark metodu uygulanır.
- b. Maddala eğer d<rkare ise birinci fark alın demiş o halde biz bunu yapabiliriz. **Bu fark modelinin bir özelliği sabit terim içermemesi. Eğer fark denklemini sabit terim ile tahmin edersek bu orijinal modelde trend olmasını gerektirir ki burada yer alan sabit de ona ait katsayıyı gösterir. Sabit terim eklenirse orijinal modelde trend olup olmadığı test edilebilir.**
- c. Quick est eq kısmında d(y) d(y) yaz ve tahmin et.
- d. Lin adlı tahmin sonucu ile karşılaştırıldığında eğim katsayısı fazla değişmedi fakat r^2 düştü**. İki modelin r^2leri karşılaştırılabilir mi? Karşılaştırılamaz çünkü bağımlı değişkenler farklı.** Bu tahmin sonucunda dw istatistiği de biraz artış gösterdi.
- 16. Fark alarak tahmin yapabilmek için öncelikle rho=1 sınaması gerçekleştirilmeli.

$$
g = \frac{\sum_{i=1}^{n} \hat{e}_t^2}{\sum_{i=1}^{n} \hat{u}_t^2}
$$

Test istatistiği kullanılarak rho=1 sınaması yapılabilir. Bu teste **Berenblutt–Webb** testi denmektedir. Burada e fark denklemi artıkları u ise normal denklem artıklarıdır. Tahmin çıktılarında yer alan sum of squared resid kullanılır. Dw testinde kullanılan tablolar kullanılır. Fakat dikkat edilmesi gereken nokta burada boş hipotezin rho=1 olduğudur. Bizim örneğimiz için ; **Email: ER AUSBF**<br> **Email: Euckaria Explicitular Schematical Explication** (**a Explicitular Schematical Explicitual Explicitual Explicitual Explicitual Explicitual Explicitual Explicitual Explication (<b>a Labration** 

$$
g = \frac{33.4270}{272.0220} = 0.0012
$$

39 gözlem 1 açıklayıcı değişken için *dL* = 1*.*435 ve *dU* = 1*.*540 olduğundan rho=1 hipotezi reddedilemz o halde fark denklemi şeklinde gerçekleştirilen tahmin geçerlidir.

- 17. Normalde rho bilinmediğinden tahmin edilmesi gerekir. Bunun için DW d istatistiği kullanılabilir. Buna göre <sup>ρ</sup> **<sup>≈</sup> 1 −** (*d*/**2**) yaklaştırımı kullanılabilir.
- 18. Örneğimizde *ρ*ˆ ≈ 0*.*9386 olarak hesaplanır. Dolayısıyla bu değer rho bilindiğinde kullanılan yöntemde kullanılabilir ve tahmin gerçekleştirilebilir.
- *19. Bir diğer yöntem ise Cochrane-Orcutt dur.*

*ut = ρut−1 + et* 

*olduğu varsayılır. Model EKK ile tahmin edilir ve u'lar bulunur sonrasında ise bu denklem tahmin edilir ve rho tahmini bulunur. Bu rho tahmini kullanılarak denklem dönüştürülür ve EKK ile tahmin edilir. Yeni denklem tahmini sonucunda tekrar artıklar türetilir. Tekrardan rho tahmin edilir. Bu işlem rho değerleri arasındaki fark azalıncaya kadar yapılır.*